Lycée Jean Monnet, 6 rue Marcel Pagnol - 47510 Foulayronnes Baccalauréat Professionnel Technicien d'Usinage

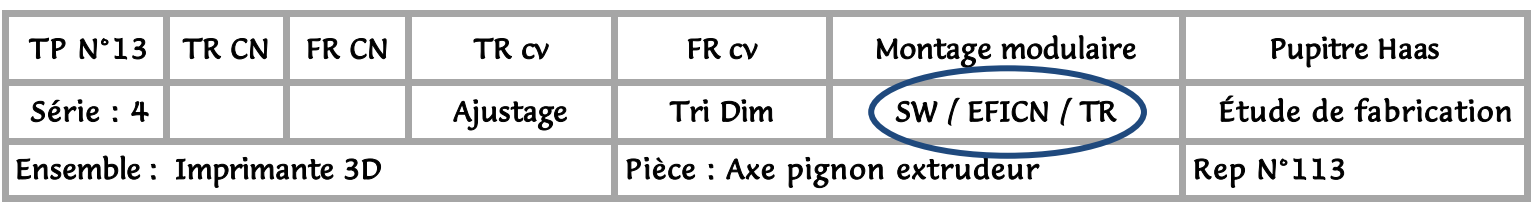

# Fiche activité élève

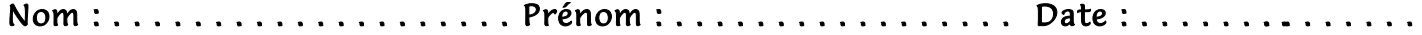

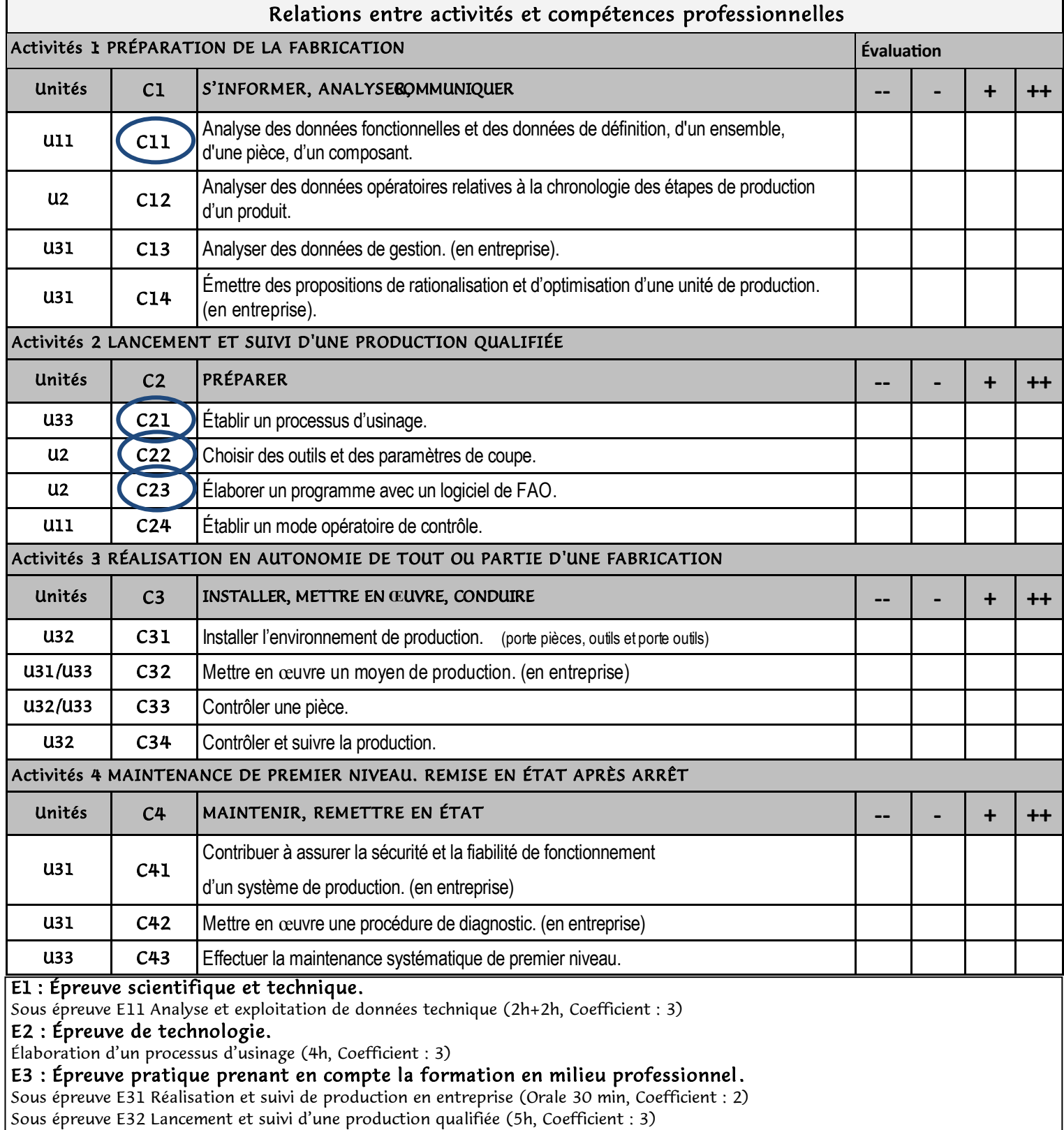

Sous épreuve E33 Réalisation en autonomie de tout ou partie d'un fabrication (4h, Coefficient : 3)

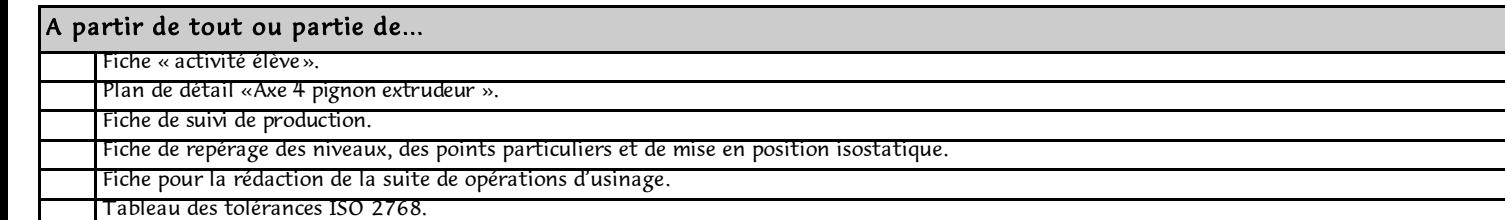

#### On demande de...

#### 1) Étude du plan de détail, (p3).

- Représentez le brut en vert (Rond diamètre 20 mm), position définie sur la page 5.
- Coloriez en rouge les surfaces à usiner, Positionnez l'OP (défini sur la page 5).
- Indiquez les plans, (P1, P2…) et les diamètres (D1, D2…).
- Réalisez la mise en position isostatique.

#### 2) Complétez la fiche de suivi de production, (p4).

#### 3) Complétez le document, (p5).

- Indiquez les niveaux en X et Z par rapport à l'OP.

- Complétez le tableau de coordonnées des points.

#### 4) Sur la feuille, (p6).

- indiquez la suite des usinages.
- Rédigez la liste des outils nécessaires pour usiner la pièce.
- Donnez les paramètres de coupes pour les outils.

### *5) Démarrez SolidWork .*

- Dessinez la pièce.

#### 6) *Démarrez EFICN .*

- Définissez la phases de tournage.
- Sélectionnez les outils et les paramètres de coupe.
- Sélectionnez les entités d'usinages.

## *Indispensable pour votre évaluation <u>En présence du professeur Simulez l'usinage.</u>*

#### 7) Rédigez le contrat de phase avec ProDoc.

- Insérez la pièce dans la zone dessin.
- Dessinez le brut.
- Cotez la pièce (Cf et Co).
- Réalisez la mise en position isostatique.

#### 8) Imprimez le contrat de phase et la fiche outils.

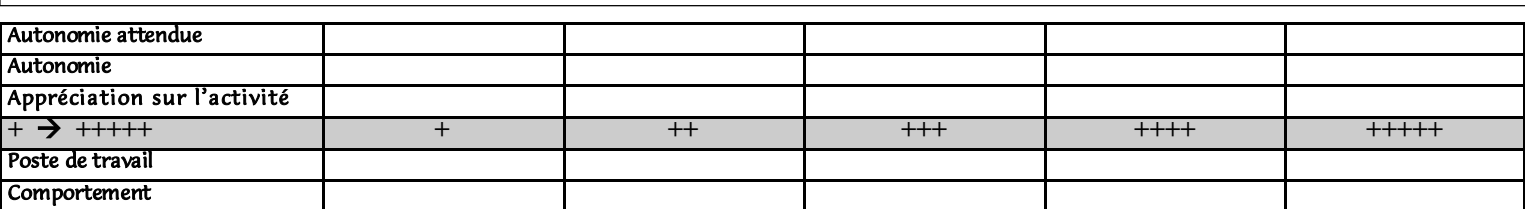

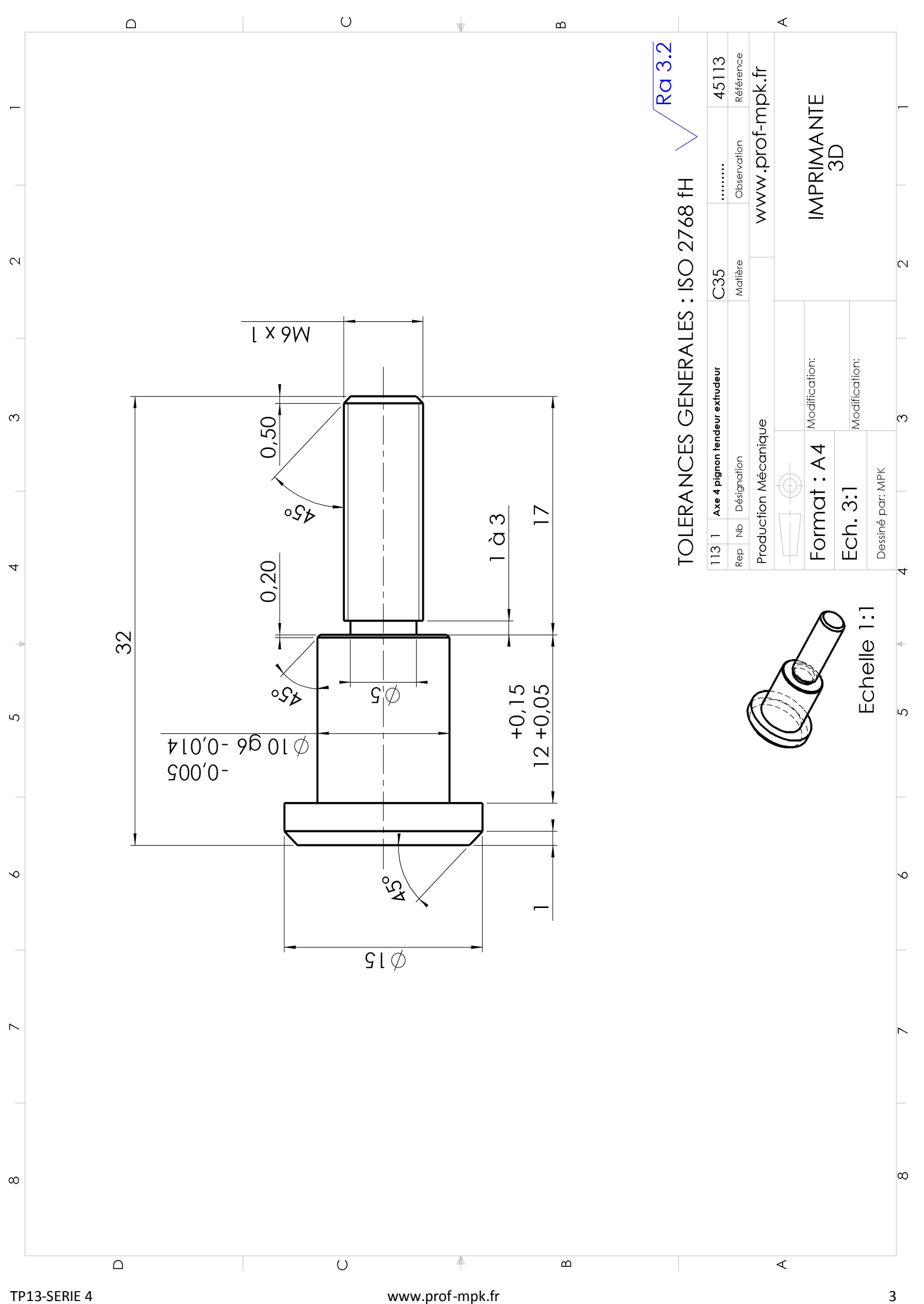

Lycée Jean Monnet, 6 rue Marcel Pagnol - 47510 Foulayronnes Baccalauréat Professionnel Technicien d'Usinage

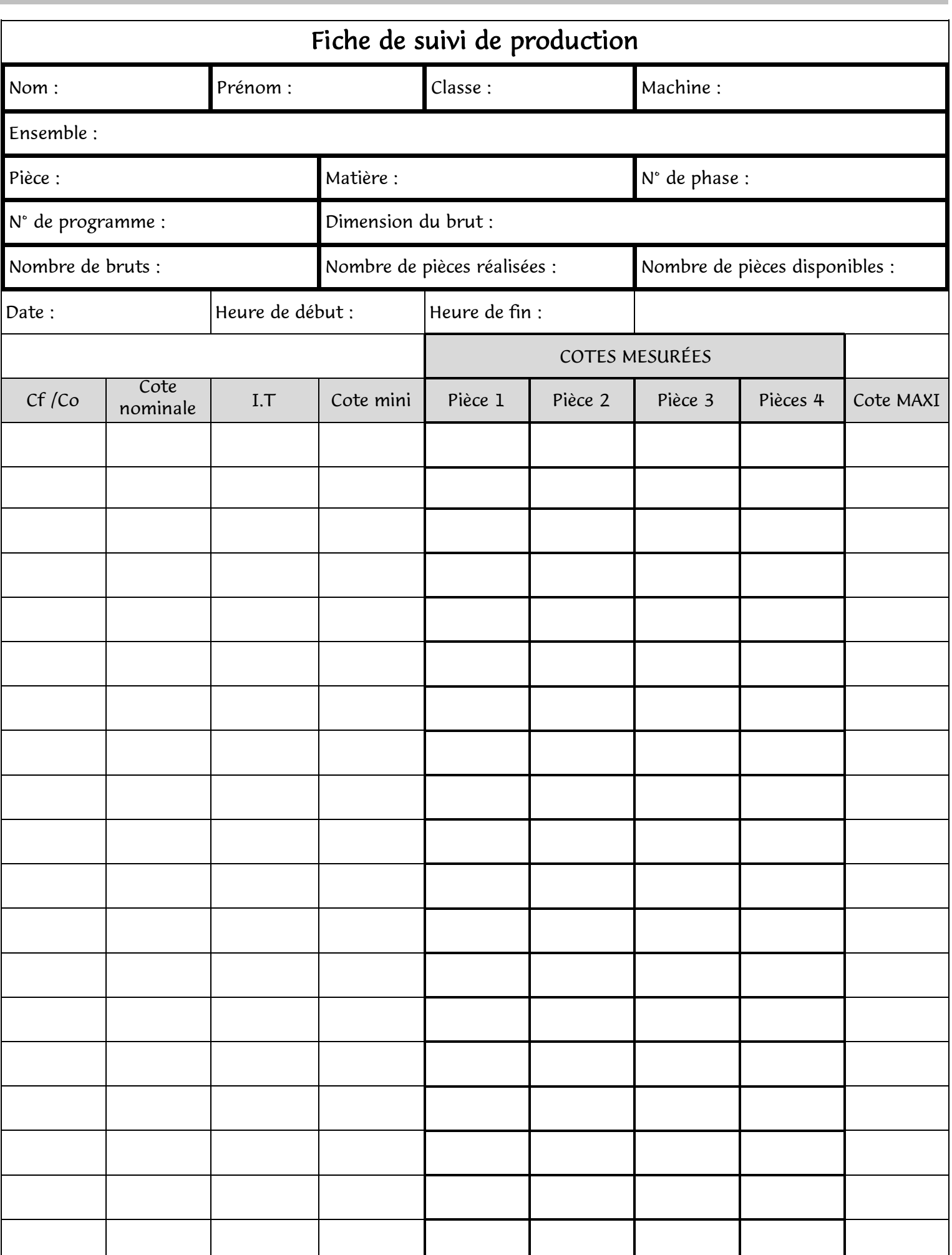

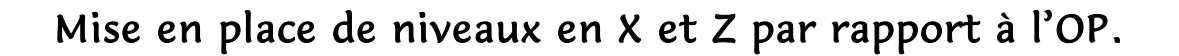

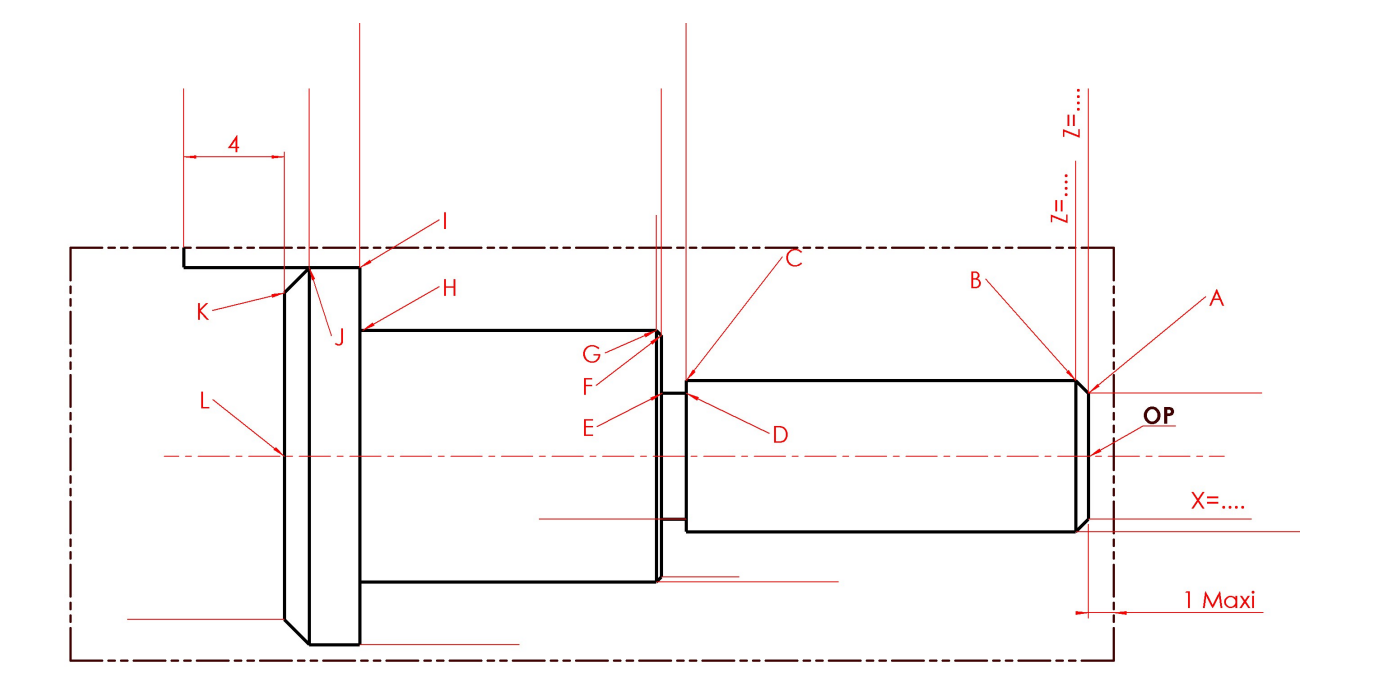

Coordonnées des points en X et Z par rapport à l'OP .

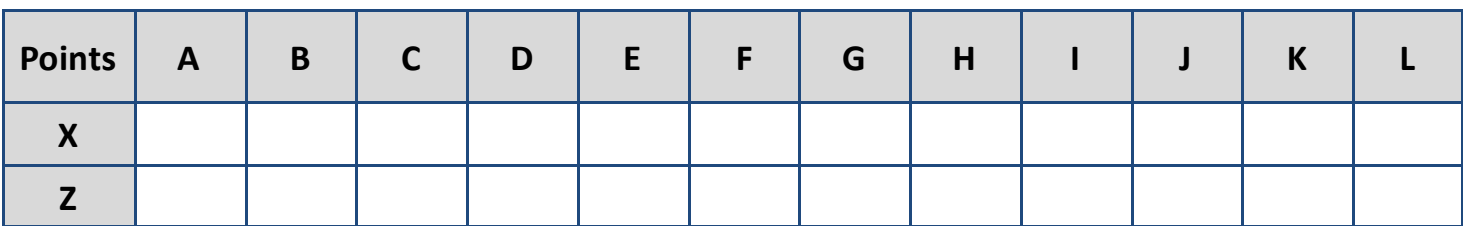

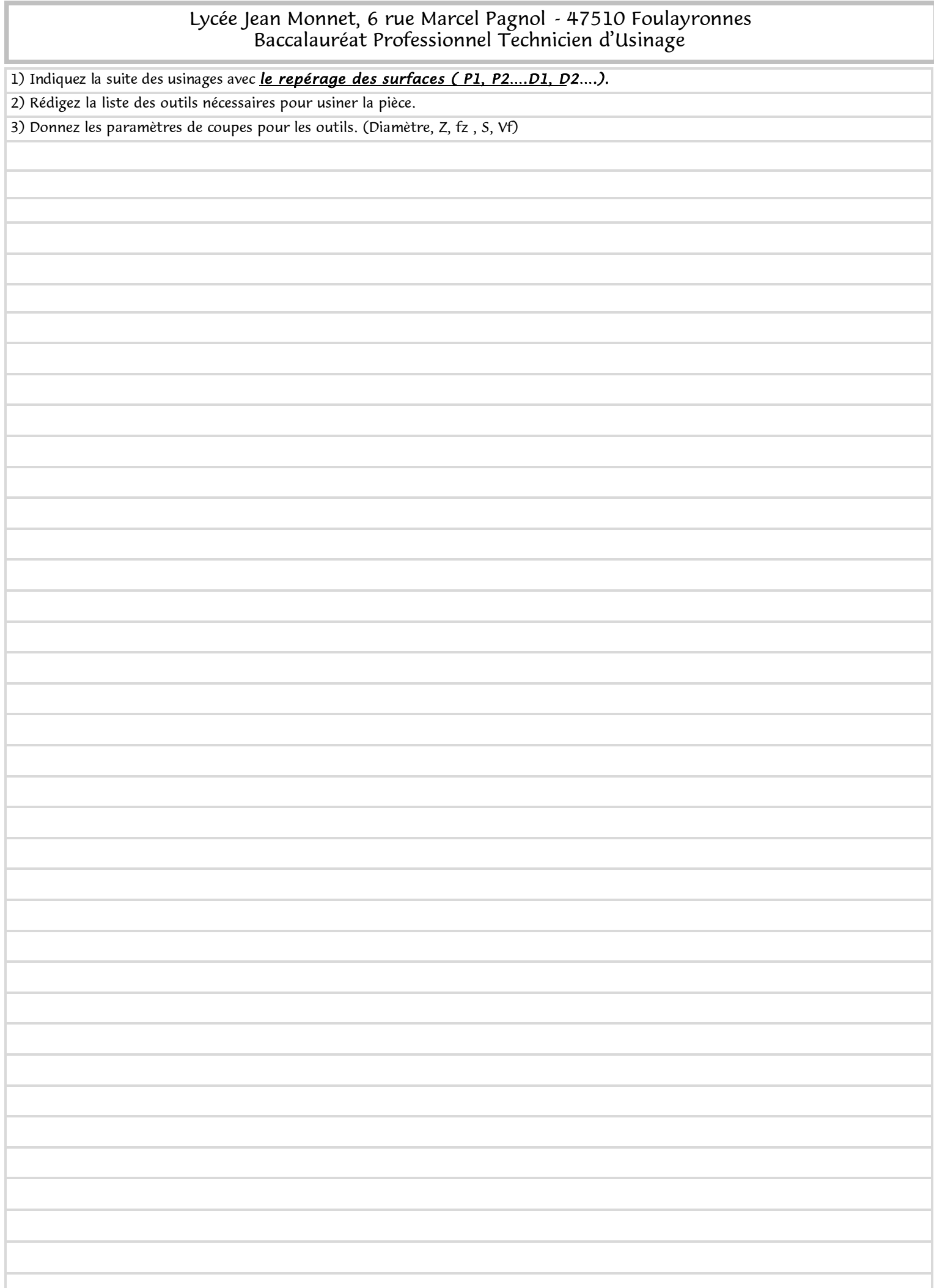

#### Lycée Jean Monnet, 6 rue Marcel Pagnol - 47510 Foulayronnes Baccalauréat Professionnel Technicien d'Usinage

#### Tolérances ISO 2768 **fH**

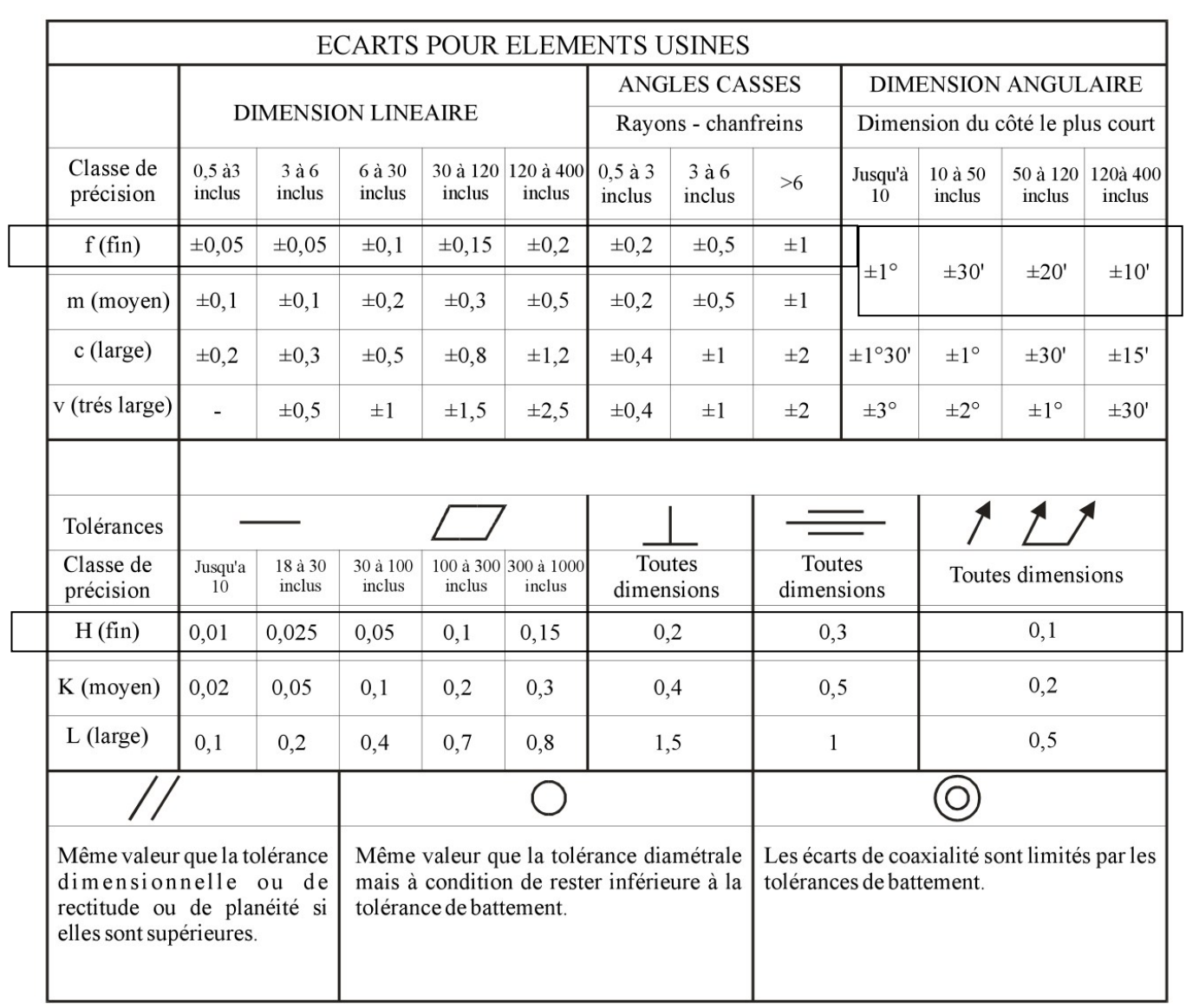